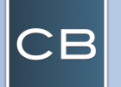

## MCOP Dashboard Stream – Quick Reference Card

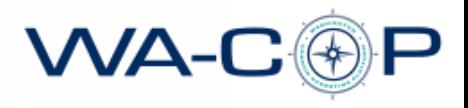

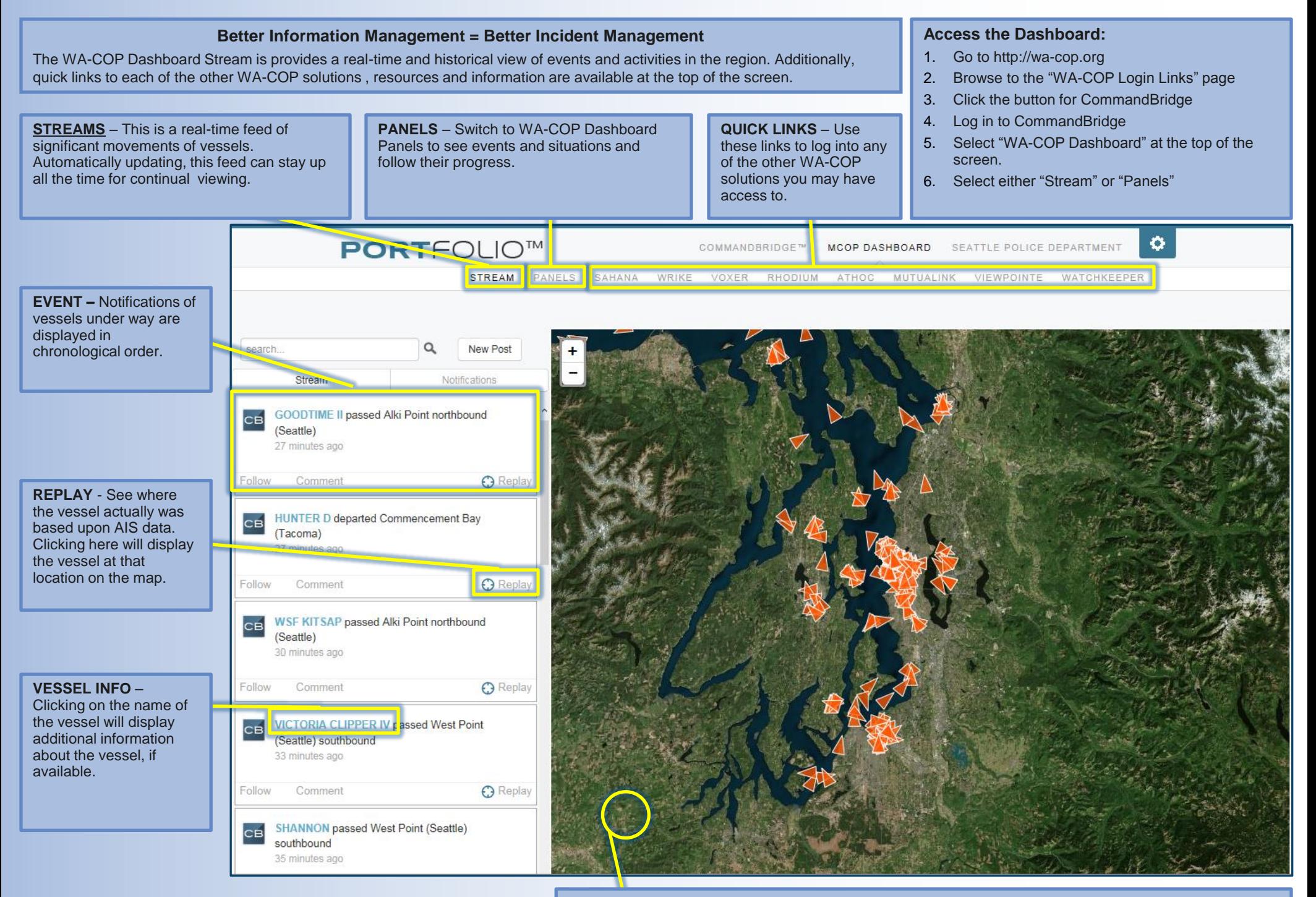

**MAP** – Basic map functionality removes clutter and gets to the information you are looking for, quicker.

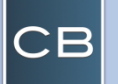

notifications.

## MCOP Dashboard Panels – Quick Reference Card

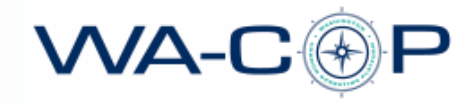

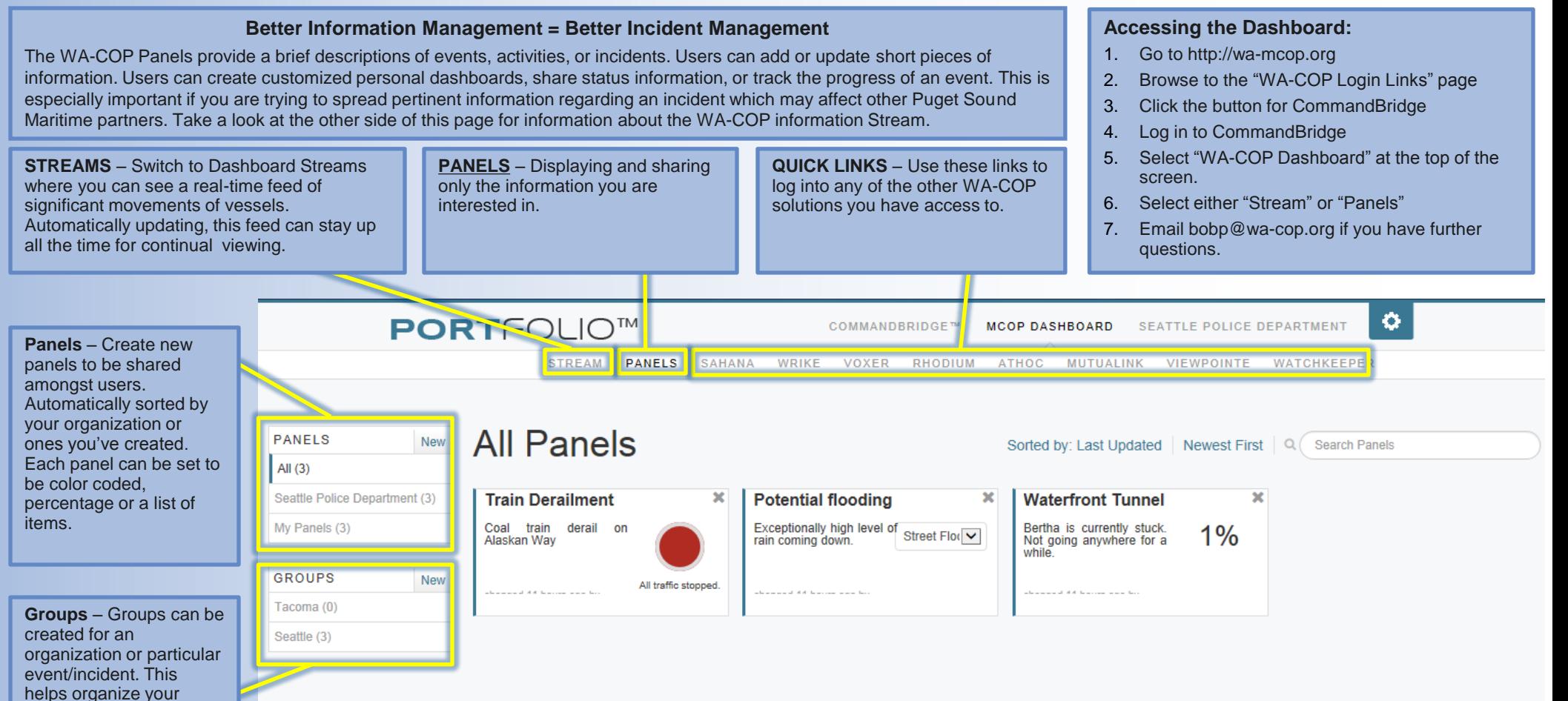